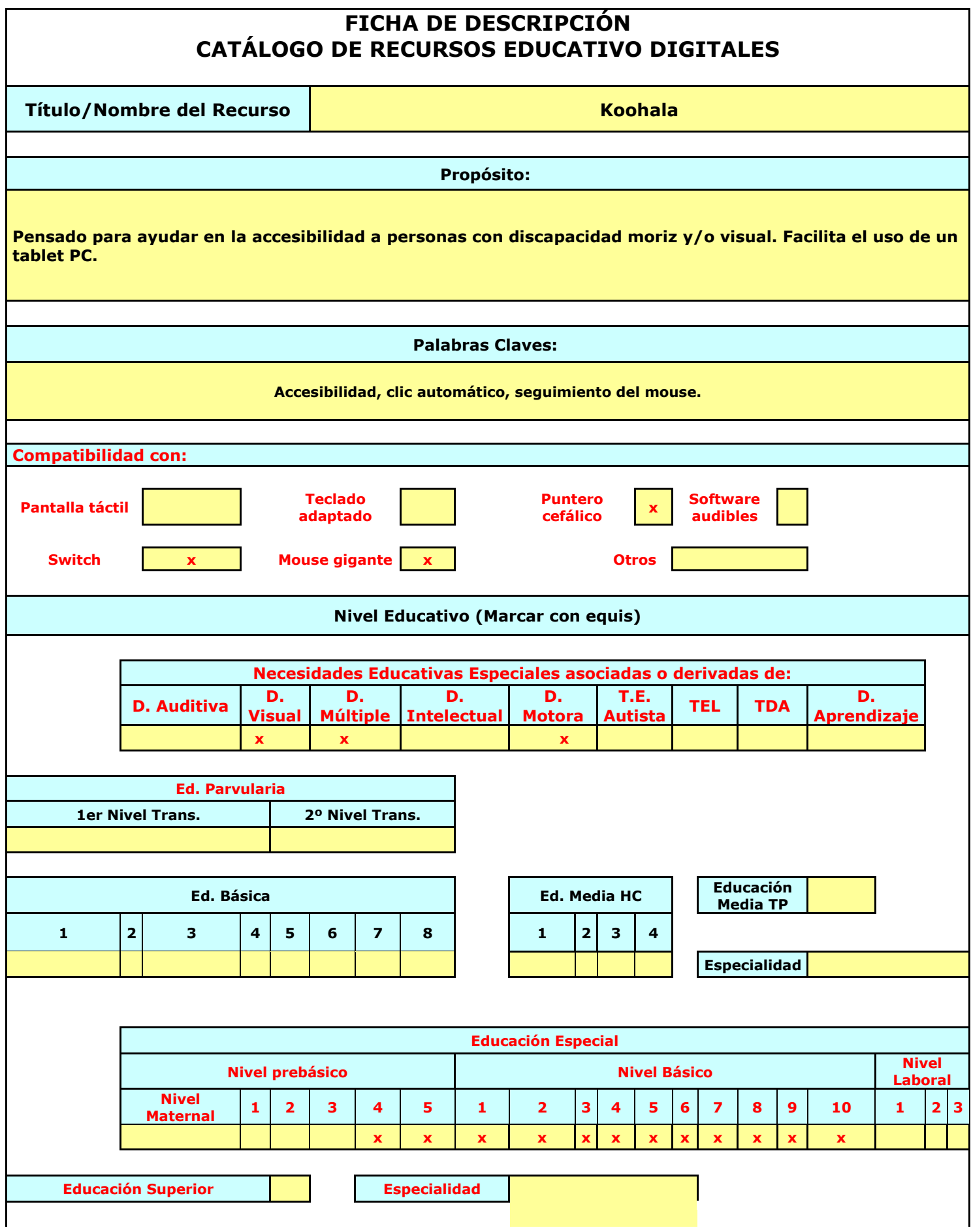

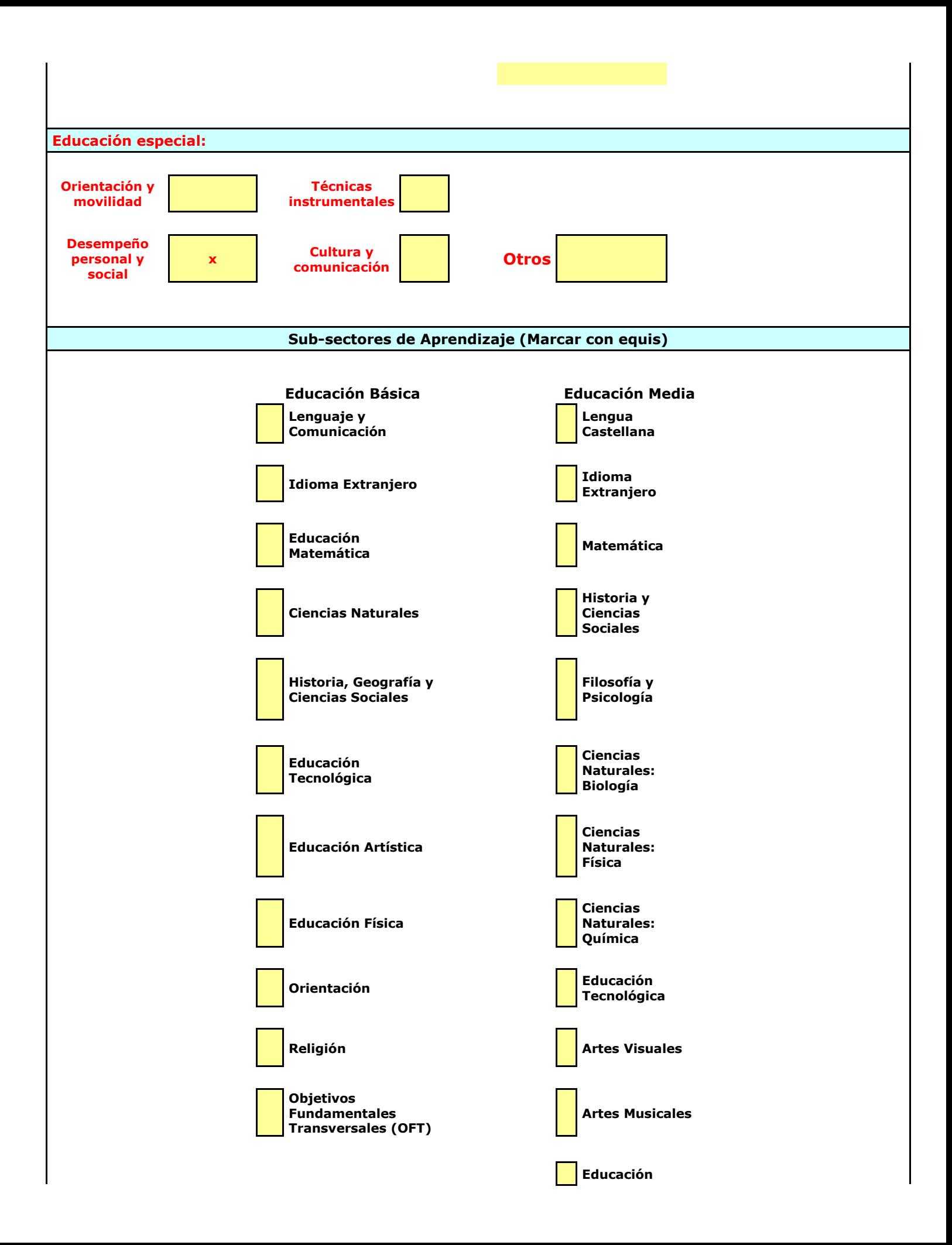

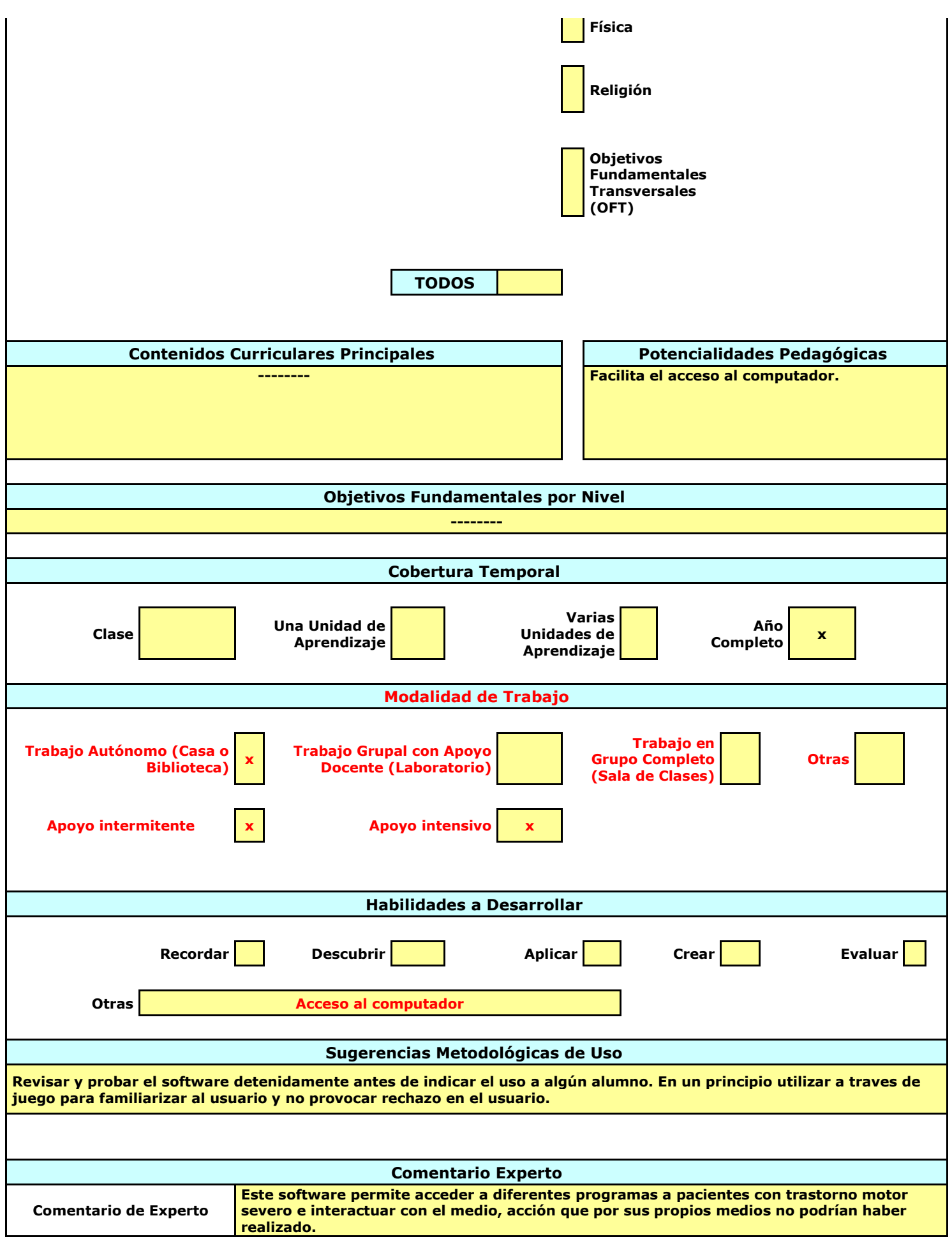

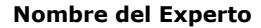

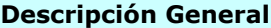

**Software que facilita el acceo al computador, de simple manejo, con 4 opciones, entre las que contamos mostrar cuadro de seguimiento al mouse y hacer clic automático al estar detenido en un determinado lugar.**

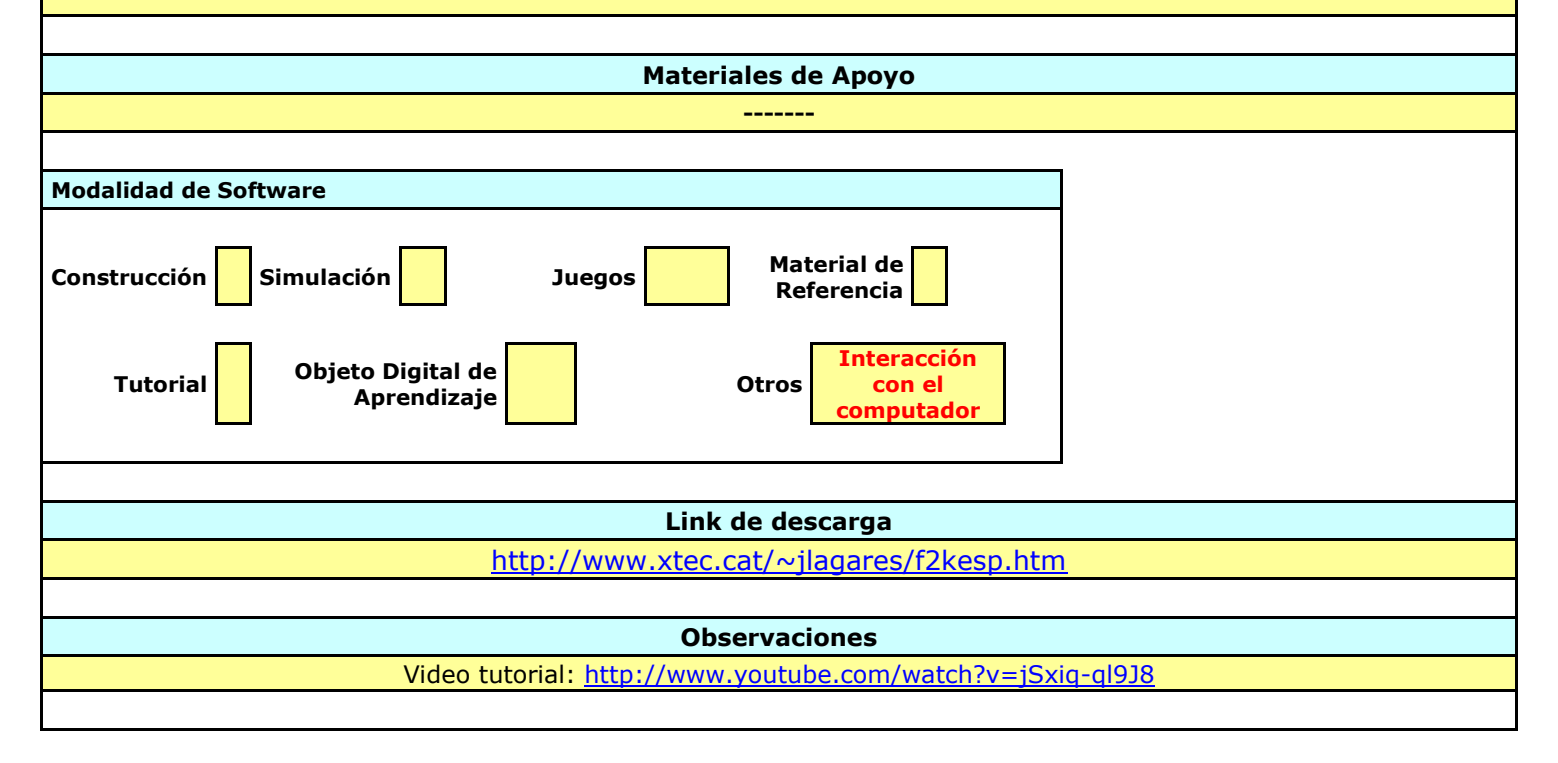